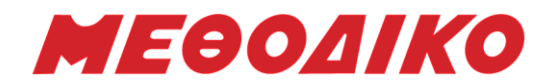

# **2ο Διαγώνισμα Προσομοίωσης**

## Εξεταζόμενο Μάθημα: **Πληροφορική Προσανατολισμού Οικονομικών Επιστημών**

## **Ημερομηνία: Ιούνιος 2021**

### **ΘΕΜΑ Α**

**A1.** Δίνονται τα παρακάτω τμήματα δηλώσεων προγράμματος και υποπρογράμματος: ΠΡΟΓΡΑΜΜΑ Π1 ΜΕΤΑΒΛΗΤΕΣ ΑΚΕΡΑΙΕΣ: Α, Β, Γ, Δ ΠΡΑΓΜΑΤΙΚΕΣ: Ε1, Ζ ΧΑΡΑΚΤΗΡΕΣ: Η[10], Θ

ΔΙΑΔΙΚΑΣΙΑ Δ1(Χ, Α, Ω) ΜΕΤΑΒΛΗΤΕΣ ΑΚΕΡΑΙΕΣ:Μ ΠΡΑΓΜΑΤΙΚΕΣ: Χ, Ω ΧΑΡΑΚΤΗΡΕΣ: Α

Ποιες από τις επόμενες κλήσεις είναι σωστές και ποιες λανθασμένες;

- **1.** ΚΑΛΕΣΕ Δ1 (Α, Ε1, Η)
- **2.** ΚΑΛΕΣΕ Δ1 (Ζ, Η[2], Ε1)
- **3.** ΚΑΛΕΣΕ Δ1 (Α, Η)
- **4.**  $\Theta \leftarrow \Delta 1$  (B,  $\Theta$ ,  $\Gamma$ )
- **5.** ΚΑΛΕΣΕ Δ1 (Β, Γ, Η)
- **6.** ΚΑΛΕΣΕ Δ1 (Ε1, Η, Ζ)

*(Μονάδες 6)*

*(Μονάδες 9)*

*(Μονάδες 2)*

**Α2.** 

**α.** Να περιγράψετε τη λειτουργία της μεθόδου «Διαίρει και Βασίλευε». (Μονάδες 5) **β.** Ποια είναι τα τέσσερα βήματα που ακολουθούμε για τη δημιουργία αλγορίθμων με τη μέθοδο «Διαίρει και Βασίλευε»; (Μονάδες 4)

**γ.** Να συμπληρώσετε τα κενά:

- **1.** Ακόμη κι αν το πρόγραμμά μας δεν περιέχει \_\_\_\_\_\_\_\_\_\_ λάθη και μπορεί να εκτελεστεί, πρέπει οπωσδήποτε να ελεγχθεί, ώστε να διαπιστώσουμε αν κατά την εκτέλεσή του εμφανίζονται \_\_\_\_\_\_\_\_\_ λάθη.
- **2.** Κάποιες φορές ένα πρόγραμμα δεν μπορεί να εκτελεστεί, επειδή κατά τη \_\_\_\_\_\_\_\_\_ εντοπίζονται συντακτικά λάθη.
- **3.** Ένα πρόγραμμα μπορεί να τερματίσει \_\_\_\_\_\_\_\_\_\_ λόγω διαφόρων λαθών. Για παράδειγμα, αν επιχειρήσουμε να διαιρέσουμε με το 0.

**Α3.** Να μετατραπεί ο ακόλουθος αλγόριθμος σε ισοδύναμο με τη χρήση της πολλαπλής επιλογής ΑΝ…ΑΛΛΙΩΣ\_ΑΝ…ΑΛΛΙΩΣ.

### **Μεθοδικό Φροντιστήριο [www.methodiko.net](http://www.methodiko.net/)**

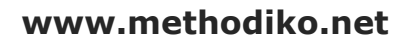

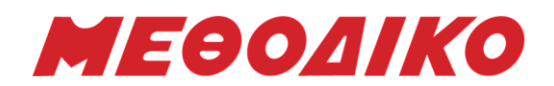

ΕΠΙΛΕΞΕ β ΠΕΡΙΠΤΩΣΗ 'Α', 'Β', ΄Γ' ΓΡΑΨΕ 'ΠΕΡΝΑΕΙ' ΠΕΡΙΠΤΩΣΗ 'Δ', 'Ε' ΓΡΑΨΕ 'ΚΟΒΕΤΑΙ' ΠΕΡΙΠΤΩΣΗ ΑΛΛΙΩΣ ΓΡΑΨΕ 'ΛΑΘΟΣ' ΤΕΛΟΣ\_ΕΠΙΛΟΓΩΝ

*(Μονάδες 5)*

**Α4.** 

**α.** Να αναλύσετε πως μπορεί να υλοποιηθεί η ουρά με τη χρήση μονοδιάστατου πίνακα. (Μονάδες 4)

**β.** Να γράψετε τμήμα προγράμματος το οποίο με τη χρήση ενός μονοδιάστατου πίνακα χαρακτήρων Π[20] θα εκτελεί τη λειτουργία της εξαγωγής ενός στοιχείου. (Μονάδες 4) *(Μονάδες 8)*

**Α5.** Έστω ότι υπάρχουν οι μονοδιάστατοι πίνακες Α[10] και Β[7] που περιέχουν στοιχεία ίδιου τύπου. Να γραφεί τμήμα προγράμματος σε ΓΛΩΣΣΑ το οποίο θα δημιουργεί έναν πίνακα Γ[17], ο οποίος θα περιέχει στις 10 πρώτες θέσεις του τα στοιχεία του πίνακα Α[10] και στις υπόλοιπες τα στοιχεία του πίνακα Β[7]. Να συμπληρώσετε τα κενά 1-5 έτσι ώστε το τμήμα προγράμματος να υλοποιεί την παραπάνω λειτουργία.

ΓΙΑ Ι ΑΠΟ 1 ΜΕΧΡΙ 10  $\Gamma$ [\_(1)\_] $\leftarrow$ A[\_(2)\_] ΤΕΛΟΣ\_ΕΠΑΝΑΛΗΨΗΣ ΓΙΑ Ι ΑΠΟ 11 ΜΕΧΡΙ 17  $\Gamma$ [\_(3)\_] $\leftarrow$ \_(4)\_[\_(5)\_] ΤΕΛΟΣ\_ΕΠΑΝΑΛΗΨΗΣ

*(Μονάδες 5)*

**Α6.** Να ξαναγράψετε τον παρακάτω τμήμα προγράμματος, χρησιμοποιώντας τη δομή επανάληψης ΓΙΑ…ΑΠΟ…ΜΕΧΡΙ…ΜΕ ΒΗΜΑ αντί για τη δομή ΌΣΟ…ΕΠΑΝΑΛΑΒΕ:

 $I \leftarrow 1$  $K \leftarrow 5$ ΌΣΟ Κ < 25 ΕΠΑΝΑΛΑΒΕ  $K \leftarrow K + 0.01$ ΓΡΑΨΕ Κ Ι←Ι+Κ ΤΕΛΟΣ\_ΕΠΑΝΑΛΗΨΗΣ

*(Μονάδες 5)*

**Μεθοδικό Φροντιστήριο [www.methodiko.net](http://www.methodiko.net/)**

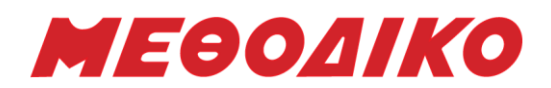

### **ΘΕΜΑ Β**

**Β1.** Έστω το παρακάτω τμήμα προγράμματος το οποίο με τη χρήση του αλγορίθμου της δυαδικής αναζήτησης, αναζητά ένα όνομα σε έναν πίνακα 20 θέσεων. Έστω ότι έχουμε έναν τηλεφωνικό κατάλογο στον οποίο είναι ταξινομημένα τα ονόματα αλφαβητικά και αναζητείται ένα συγκεκριμένο όνομα που δίνεται από το χρήστη. Να συμπληρώσετε τα παρακάτω κενά:

### **ΓΙΑ** i **ΑΠΟ** 1 **ΜΕΧΡΙ** 20  **ΓΡΑΨΕ** 'Δώσε το', i, ' στοιχείο του πίνακα'  **ΔΙΑΒΑΣΕ** A[i] **ΤΕΛΟΣ\_ΕΠΑΝΑΛΗΨΗΣ ΓΡΑΨΕ** 'Δωσε τιμή για αναζήτηση: ' **ΔΙΑΒΑΣΕ** S Left  $\leftarrow$  \_\_\_\_(1)\_\_\_\_\_\_ Right  $\leftarrow$  (2)  $k \leftarrow 0$ f ΨΕΥΔΗΣ **ΟΣΟ** (\_\_\_\_(3)\_\_\_\_<=\_\_\_\_\_(4)\_\_\_\_\_) ΚΑΙ (f =\_\_\_\_\_(5)\_\_\_\_\_) **ΕΠΑΝΑΛΑΒΕ**  $M \leftarrow (Left + Right)$  \_\_\_\_(6) \_\_\_\_\_\_ 2  **ΑΝ** A[M] = S **ΤΟΤΕ**  $k \leftarrow$  \_\_\_\_(7)\_\_\_\_\_  $f \leftarrow A$  $A$  $H$  $H$  $H$  $\Sigma$  **ΑΛΛΙΩΣ ΑΝ** A[M] < S **ΤΟΤΕ** Left  $\leftarrow$  (8)  **ΑΛΛΙΩΣ**  $Right \leftarrow$  (9) **ΤΕΛΟΣ\_ΑΝ ΤΕΛΟΣ\_ΑΝ ΤΕΛΟΣ\_ΕΠΑΝΑΛΗΨΗΣ ΑΝ** f = \_\_\_\_\_(10)\_\_\_\_\_ **ΤΟΤΕ ΓΡΑΨΕ** 'Το στοιχείο,', S, 'υπάρχει στη θέση:', M **ΑΛΛΙΩΣ ΓΡΑΨΕ** 'Το στοιχείο,', S, ' δεν υπάρχει στον πίνακα' **ΤΕΛΟΣ\_ΑΝ**

*(Μονάδες 10)*

**Β2.** Να μετατραπεί το παρακάτω διάγραμμα ροής σε τμήμα προγράμματος:

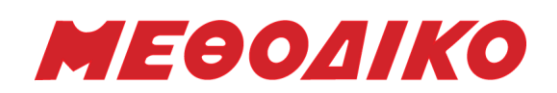

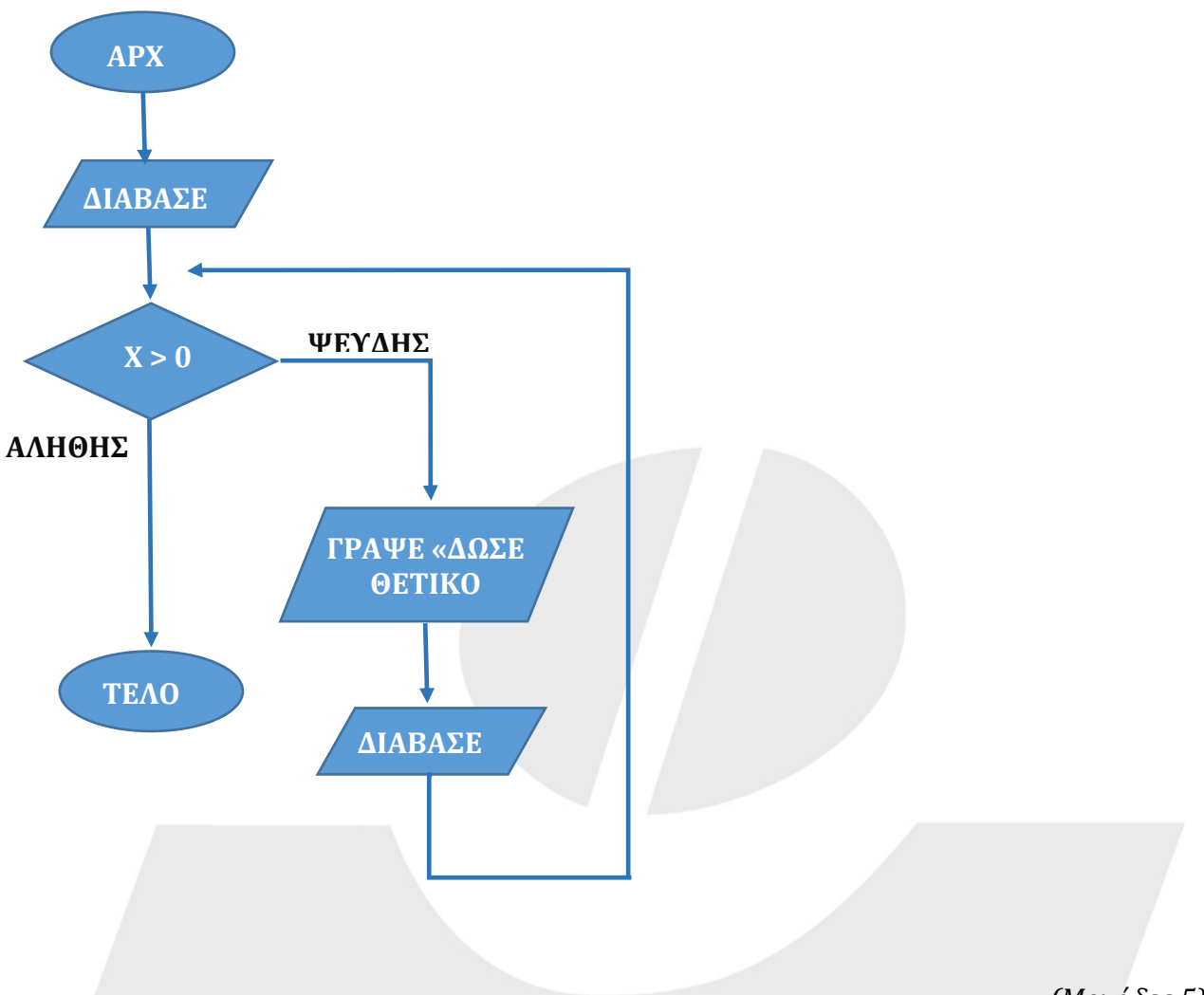

*(Μονάδες 5)*

**Β3.** Για την καλύτερη κατανόηση της λειτουργίας της στοίβας χρόνου εκτέλεσης δίνεται παράδειγμα: Έστω το κύριο πρόγραμμα Κ\_Π, καλεί μία διαδικασία Δ\_1, η οποία με τη σειρά της καλεί μία διαδικασία Δ\_2, και το α και το β είναι διευθύνσεις επιστροφής.

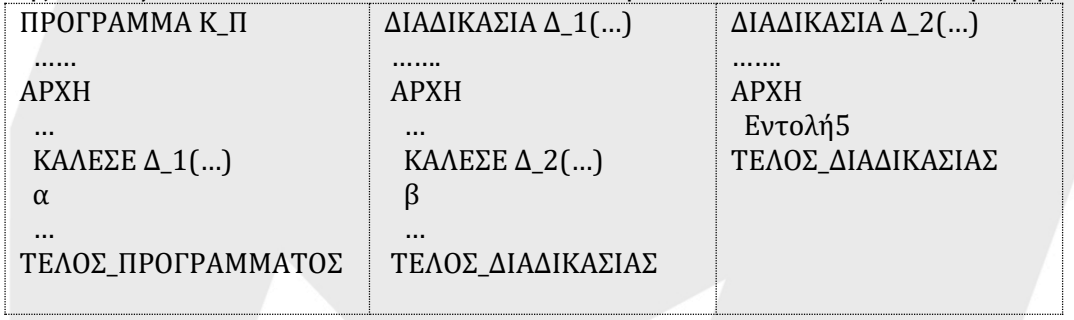

**α.** Να σχεδιάσετε τι περιέχει η στοίβα χρόνου όταν εκτελείται η Εντολή 5. (Μονάδες 3)

**β.** Γιατί χρησιμοποιούμε στοίβα και όχι ουρά για την παραπάνω λειτουργία; (Μονάδες 2)

*(Μονάδες 5)*

### **ΘΕΜΑ Γ**

# **Μεθοδικό Φροντιστήριο [www.methodiko.net](http://www.methodiko.net/)**

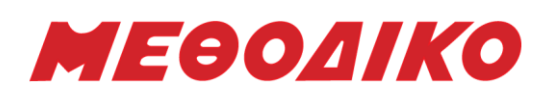

Στα πλαίσια της εξ αποστάσεως εκπαίδευσης το Υπουργείο Παιδείας δημιούργησε μία πλατφόρμα η οποία υποστηρίζει την επικοινωνία των εκπαιδευτικών και των μαθητών επιτρέποντας το μάθημα να γίνεται μέσω βιντεοκλήσης. Η πλατφόρμα αυτή χρησιμοποιείται σε όλα τα γυμνάσια και τα λύκεια της χώρας. Να γράψετε πρόγραμμα με τμήμα δήλωσης το οποίο:

**Γ1.** Να διαβάζει το όριο των χρηστών που μπορεί να δεχτεί η πλατφόρμα για τη επιτυχημένη λειτουργία της. (θεωρείστε ότι είναι θετικός ακέραιος αριθμός)

*(Μονάδες 2)*

**Γ2.** Να καλεί **υποπρόγραμμα** το οποίο θα εμφανίζει το παρακάτω μενού επιλογών: 1. ΣΥΝΔΕΣΗ ΧΡΗΣΤΗ 2. ΑΠΟΣΥΝΔΕΣΗ 3. ΤΕΛΟΣ ΜΑΘΗΜΑΤΩΝ ΔΩΣΕ ΕΠΙΛΟΓΗ: Στη συνέχεια, το υποπρόγραμμα θα διαβάζει την επιλογή με κατάλληλο έλεγχο εγκυρότητας και θα επιστρέφει τον αριθμό της επιλογής στο πρόγραμμα.

*(Μονάδες 2)*

**Γ3.** Αν η επιλογή είναι 1 και το πλήθος είναι ίσο με το όριο θα εμφανίζει 'ΥΠΕΡΦΟΡΤΩΣΗ', διαφορετικά θα διαβάζει το όνομα και την ιδιότητα ('εκπαιδευτικός' ή 'μαθητής') του χρήστη που θέλει να συνδεθεί στην πλατφόρμα.

Αν πρόκειται για μαθητή, θα διαβάζει έναν αριθμό που θα αντιπροσωπεύει την τάξη του (1= Α' γυμνάσιου, 2= Β' γυμνάσιου, 3= Γ' γυμνασίου, 4= Α' λυκείου, 5= Β' λυκείου, 6= Γ' λυκείου) και θα εμφανίζει το πλήθος συνδεδεμένων μαθητών της τάξης του εκείνη τη στιγμή, μαζί με αυτόν.

Αν πρόκειται για εκπαιδευτικό, θα του εμφανίζει τα ποσοστά (%) των συνδεδεμένων μαθητών κάθε τάξης, στο σύνολο των μαθητών που είναι συνδεδεμένοι στην πλατφόρμα εκείνη τη στιγμή.

Δεν απαιτείται κανένας έλεγχος εγκυρότητας.

*(Μονάδες 6)*

**Γ4.** Αν η επιλογή είναι 2 τότε θα αφαιρεί έναν χρήστη από το πλήθος των χρηστών που είναι συνδεδεμένοι εκείνη τη στιγμή στην πλατφόρμα. Θα διαβάζει την ιδιότητά του, αν πρόκειται για μαθητή θα διαβάζει τον αριθμό της τάξης του και θα ενημερώνει το αντίστοιχο πλήθος συνδεδεμένων μαθητών της τάξης του.

Αν δεν υπάρχει συνδεδεμένος χρήστης θα εμφανίζεται κατάλληλο μήνυμα.

*(Μονάδες 4)*

**Γ5.** Αν η επιλογή είναι 3 το πρόγραμμα θα τερματίζει την επαναληπτική διαδικασία και θα εμφανίζει το μήνυμα 'ΟΛΟΚΛΗΡΩΣΗ ΜΑΘΗΜΑΤΩΝ'.

*(Μονάδες 2)*

**Γ6.** Να υλοποιηθεί το υποπρόγραμμα του ερωτήματος Γ2.

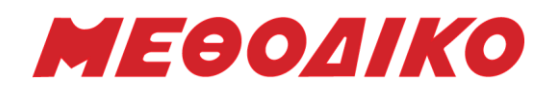

*(Μονάδες 4)*

**Σημείωση:** Θεωρείστε ότι δεν υπάρχει κανένας συνδεδεμένος χρήστης στην αρχή.

## **ΘΕΜΑ Δ**

Μια εταιρία διαθέτει 10 πωλητές σε όλη την Ελλάδα και καταγράφει σε ένα μονοδιάστατο πίνακα ΟΝ[10] τα ονόματα τους και σε ένα δισδιάστατο ΕΙΣ[10,12] τις μηνιαίες εισπράξεις καθενός ένα έτος.

**Δ1.** Να γράψετε πρόγραμμα σε ΓΛΩΣΣΑ, το οποίο: **α.** θα περιλαμβάνει τμήμα δηλώσεων.

**β.** θα διαβάζει το όνομα κάθε πωλητή και τις εισπράξεις του για κάθε μήνα και θα τα καταχωρεί στους αντίστοιχους πίνακες.

**γ.** θα δημιουργεί ένα δισδιάστατο πίνακα ΕΤΡ[10,4] στον οποίο θα καταχωρούνται οι εισπράξεις κάθε πωλητή για κάθε ένα τρίμηνο του έτους (στην 1<sup>η</sup> στήλη για το πρώτο τρίμηνο, στη 2<sup>η</sup> στήλη για το δεύτερο κ.ο.κ.).

**δ.** θα εμφανίζει τον αριθμό του τριμήνου με τις μεγαλύτερες εισπράξεις συνολικά.

**ε.** θα ζητάει το όνομα ενός πωλητή και αφού ελέγχει αν υπάρχει στον πίνακα ΟΝ με τη χρήση της συνάρτησης που περιγράφεται στο Δ2, θα εκτυπώνει κατάλληλο μήνυμα για το αν ο συγκεκριμένος πωλητής είχε αύξηση στις πωλήσεις του για κάθε τρίμηνο του έτους. Σε περίπτωση που το όνομα δεν βρίσκεται στον πίνακα θα ξαναζητά νέο όνομα.

**στ.** θα καλεί το υποπρόγραμμα που περιγράφεται στο Δ3.

**Δ2.** Να γραφεί συνάρτηση ΑΝΑΖΗΤΗΣΗ η οποία θα δέχεται έναν πίνακα χαρακτήρων 10 θέσεων και μια μεταβλητή τύπου ΧΑΡΑΚΤΗΡΑ και θα επιστρέφει τη θέση του πίνακα στην οποία βρίσκεται η συγκεκριμένη μεταβλητή. Σε περίπτωση που δεν βρίσκεται σε κάποια θέση του πίνακα θα επιστρέφεται η τιμή 0.

*(Μονάδες 3)*

**Δ3.** Να γραφεί κατάλληλο υποπρόγραμμα το οποίο θα δέχεται τον πίνακα ΕΙΣ που περιγράφεται παραπάνω και θα εκτυπώνει τις 3 μεγαλύτερες εισπράξεις για κάθε μήνα του έτους.

*(Μονάδες 4)*

# **Ενδεικτικές Απαντήσεις 2ου Διαγωνίσματος**

### **A1.**

- **1.** ΚΑΛΕΣΕ Δ1 (Α, Ε1, Η) **Λάθος**
- **2.** ΚΑΛΕΣΕ Δ1 (Ζ, Η[2], Ε1) **Σωστή**
- **3.** ΚΑΛΕΣΕ Δ1 (Α, Η) **Λάθος**
- **4.** Θ← Δ1 (Β, Θ, Γ) **Λάθος**
- **5.** ΚΑΛΕΣΕ Δ1 (Β, Γ, Η) **Λάθος**
- **6.** ΚΑΛΕΣΕ Δ1 (Ε1, Η, Ζ) **Λάθος**

# **Μεθοδικό Φροντιστήριο [www.methodiko.net](http://www.methodiko.net/)**

**ΑΡΓΥΡΟΥΠΟΛΗ:** Βουλιαγμένης & Κύπρου 2, Τηλ: 210 99 40 999 **ΓΛΥΦΑΔΑ:** Δ. Γούναρη 201, Τηλ: 210 96 36 300 **ΑΝΩ ΓΛΥΦΑΔΑ:** Δ. Γούναρη 126, Τηλ: 210 99 46 111 **ΝΕΑ ΣΜΥΡΝΗ:** Ελ. Βενιζέλου 45, Τηλ: 210 93 10 320

*(Μονάδες 2)*

*(Μονάδες 1)*

*(Μονάδες 3)*

*(Μονάδες 2)*

*(Μονάδες 4)*

*(Μονάδες 1)*

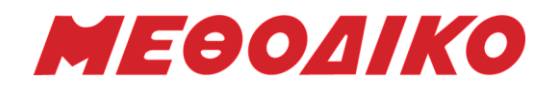

## **Α2.**

**α.** Σχολικό βιβλίο σελίδα 68 **β.** Σχολικό βιβλίο σελίδα 68 **γ. 1.** συντακτικά, λογικά **2.** μετάφραση **3.** αντικανονικά

# **Α3.**

ΑΝ β= 'Α' Ή β= 'Β' 'Η β= 'Γ' ΤΟΤΕ ΓΡΑΨΕ 'ΠΕΡΝΑΕΙ' ΑΛΛΙΩΣ\_ΑΝ β= 'Δ' Ή β= 'Ε' τοτε ΓΡΑΨΕ 'ΚΟΒΕΤΑΙ' ΑΛΛΙΩΣ ΓΡΑΨΕ 'ΛΑΘΟΣ' ΤΕΛΟΣ\_ΑΝ

# **Α4.**

**α.** Σχολικό βιβλίο σελίδα 24 **β.** ΑΝ front=0 KAI rear=0 TOTE ΓΡΑΨΕ 'Άδεια ουρά' ΑΛΛΙΩΣ ΑΝ (front = rear) ΤΟΤΕ front  $\leftarrow$  0 rear  $\leftarrow$  0 ΑΛΛΙΩΣ ΓΡΑΨΕ 'Εξάγεται το στοιχείο:', A[front] front  $\leftarrow$  front + 1 ΤΕΛΟΣ\_ΑΝ

# **Α5.**

**1.** I

**2.** I

**3.** I

**4.** B

**5.** I-10

# **Α6.**

 $I \leftarrow 1$ 

ΓΙΑ Κ ΑΠΟ 5 ΜΕΧΡΙ 24.99 ΜΕ ΒΗΜΑ 0.01 ΓΡΑΨΕ Κ+0.01  $I \leftarrow I + K + 0.01$ ΤΕΛΟΣ\_ΕΠΑΝΑΛΗΨΗΣ

# **Μεθοδικό Φροντιστήριο [www.methodiko.net](http://www.methodiko.net/)**

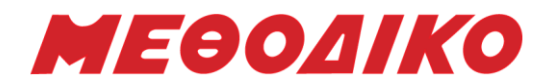

**ΘΕΜΑ Β**

- **Β1.**
- **1.** 1
- **2.** 20
- **3.** Left
- **4.** Right
- **5.** ΨΕΥΔΗΣ
- **6.** DIV
- **7.** M
- **8.** M + 1
- **9.** Μ 1
- **10.** ΑΛΗΘΗΣ

# **Β2.**

```
ΑΡΧΗ
ΔΙΑΒΑΣΕ Χ
ΟΣΟ Χ<=0 ΕΠΑΝΑΛΑΒΕ
     ΓΡΑΨΕ 'ΔΩΣΕ ΘΕΤΙΚΟ ΑΡΙΘΜΟ'
     ΔΙΑΒΑΣΕ Χ
ΤΕΛΟΣ_ΕΠΑΝΑΛΗΨΗΣ
```
# **Β3.**

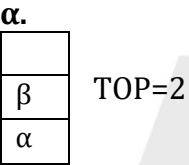

**β.** 

Γιατί το στοιχείο που εισέρχεται τελευταίο στη δομή είναι το πρώτο που θα εξέλθει. (LIFO)

# **ΘΕΜΑ Γ**

```
ΠΡΟΓΡΑΜΜΑ ΘΕΜΑΓ
ΜΕΤΑΒΛΗΤΕΣ
      ΑΚΕΡΑΙΕΣ: Π[6], ΠΛ, ΑΡ, ΕΠ, Τ
      ΧΑΡΑΚΤΗΡΕΣ: ΟΝ, ΙΔ
ΑΡΧΗ
ΓΙΑ Ι ΑΠΟ 1 ΜΕΧΡΙ 6
      \Pi[\Gamma]\leftarrow0
ΤΕΛΟΣ_ΕΠΑΝΑΛΗΨΗΣ
ΔΙΑΒΑΣΕ ΑΡ
\Pi \Lambda \leftarrow 0ΚΑΛΕΣΕ ΜΕΝΟΥ (ΕΠ)
ΑΡΧΗ_ΕΠΑΝΑΛΗΨΗΣ
      ΑΝ ΕΠ=1 ΤΟΤΕ
             ΑΝ ΠΛ<ΑΡ ΤΟΤΕ
                   ΠΛΠΛ+1
```
### **Μεθοδικό Φροντιστήριο [www.methodiko.net](http://www.methodiko.net/)**

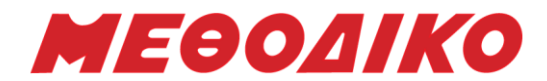

**ΑΝΩ ΓΛΥΦΑΔΑ:** Δ. Γούναρη 126, Τηλ: 210 99 46 111 **ΝΕΑ ΣΜΥΡΝΗ:** Ελ. Βενιζέλου 45, Τηλ: 210 93 10 320

**Μεθοδικό Φροντιστήριο [www.methodiko.net](http://www.methodiko.net/) ΑΡΓΥΡΟΥΠΟΛΗ:** Βουλιαγμένης & Κύπρου 2, Τηλ: 210 99 40 999 **ΓΛΥΦΑΔΑ:** Δ. Γούναρη 201, Τηλ: 210 96 36 300 ΔΙΑΒΑΣΕ ΟΝ, ΙΔ ΑΝ ΙΔ='εκπαιδευτικός' ΤΟΤΕ AN (Π[1]+Π[2]+Π[3]+Π[4]+Π[5]+Π[6])<>0 TOTE ΓΙΑ Ι ΑΠΟ 1 ΜΕΧΡΙ 6 ΓΡΑΨΕ Π[Ι]/(Π[1]+Π[2]+Π[3]+Π[4]+Π[5]+Π[6]) ΤΕΛΟΣ\_ΕΠΑΝΑΛΗΨΗΣ ΑΛΛΙΩΣ ΓΡΑΨΕ 'ΔΕΝ ΥΠΑΡΧΕΙ ΣΥΝΔΕΔΕΜΕΝΟΣ ΜΑΘΗΤΗΣ' ΤΕΛΟΣ\_ΑΝ ΑΛΛΙΩΣ ΔΙΑΒΑΣΕ Τ  $\Pi[T]$  $\leftarrow$  $\Pi[T]$ +1 ΓΡΑΨΕ Π[Τ] ΤΕΛΟΣ\_ΑΝ ΑΛΛΙΩΣ ΓΡΑΨΕ 'ΥΠΕΡΦΟΡΤΩΣΗ' ΤΕΛΟΣ\_ΑΝ ΑΛΛΙΩΣ\_ΑΝ ΕΠ=2 ΤΟΤΕ ΑΝ ΠΛ>0 ΤΟΤΕ ΔΙΑΒΑΣΕ ΙΔ ΠΛΠΛ-1 ΑΝ ΙΔ= 'μαθητής' ΤΟΤΕ ΔΙΑΒΑΣΕ Τ ΑΝ Π[Τ]>0 ΤΟΤΕ  $\Pi[T]$  $\leftarrow$  $\Pi[T]$ -1 ΑΛΛΙΩΣ ΓΡΑΨΕ 'ΔΕΝ ΥΠΑΡΧΕΙ ΜΑΘΗΤΗΣ ΣΕ ΑΥΤΗ ΤΗΝ ΤΑΞΗ' ΤΕΛΟΣ\_ΑΝ ΤΕΛΟΣ\_ΑΝ ΑΛΛΙΩΣ ΓΡΑΨΕ ΄ΔΕΝ ΥΠΑΡΧΕΙ ΧΡΗΣΤΗΣ' ΤΕΛΟΣ\_ΑΝ ΑΛΛΙΩΣ ΓΡΑΨΕ 'ΟΛΟΚΛΗΡΩΣΗ ΜΑΘΗΜΑΤΩΝ' ΤΕΛΟΣ\_ΑΝ ΜΕΧΡΙΣ\_ΟΤΟΥ ΕΠ=3 ΤΕΛΟΣ\_ΠΡΟΓΡΑΜΜΑΤΟΣ ΔΙΑΔΙΚΑΣΙΑ ΜΕΝΟΥ (ΕΠ) ΜΕΤΑΒΛΗΤΕΣ ΑΚΕΡΑΙΕΣ: ΕΠ ΑΡΧΗ ΓΡΑΨΕ '1. ΣΥΝΔΕΣΗ ΧΡΗΣΤΗ' ΓΡΑΨΕ '2. ΑΠΟΣΥΝΔΕΣΗ' ΓΡΑΨΕ '3. ΤΕΛΟΣ ΜΑΘΗΜΑΤΩΝ' ΓΡΑΨΕ 'ΔΩΣΕ ΕΠΙΛΟΓΗ:' ΑΡΧΗ\_ΕΠΑΝΑΛΗΨΗΣ

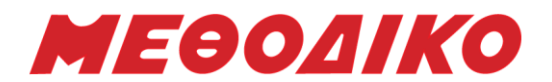

ΔΙΑΒΑΣΕ ΕΠ ΜΕΧΡΙΣ\_ΟΤΟΥ ΕΠ=1 Ή ΕΠ=2 Ή ΕΠ=3 ΤΕΛΟΣ\_ΔΙΑΔΙΚΑΣΙΑΣ

#### **ΘΕΜΑ Δ**

ΠΡΟΓΡΑΜΜΑ ΘΔ ΜΕΤΑΒΛΗΤΕΣ ΑΚΕΡΑΙΕΣ: Ι, Ξ, Κ, ΘΜΑΧ, Θ ΠΡΑΓΜΑΤΙΚΕΣ: ΕΙΣ[10,12], ΕΤΡ[10,4], ΣΤΡ[4], ΜΑΧ ΧΑΡΑΚΤΗΡΕΣ: ΟΝ[10], ΟΝΟΜΑ ΛΟΓΙΚΕΣ: ΦΛ ΑΡΧΗ ΓΙΑ Ι ΑΠΟ 1 ΜΕΧΡΙ 10 ΔΙΑΒΑΣΕ ΟΝ[Ι] ΓΙΑ Ξ ΑΠΟ 1 ΜΕΧΡΙ 12 ΔΙΑΒΑΣΕ ΕΙΣ[Ι,Ξ] ΤΕΛΟΣ\_ΕΠΑΝΑΛΗΨΗΣ ΤΕΛΟΣ\_ΕΠΑΝΑΛΗΨΗΣ ΓΙΑ Ι ΑΠΟ 1 ΜΕΧΡΙ 10  $K < -1$  ΓΙΑ Ξ ΑΠΟ 1 ΜΕΧΡΙ 12 ΜΕ ΒΗΜΑ 3  $ETP[I,K] \leftarrow EI\Sigma[I,\Xi] + EI\Sigma[I,\Xi+1] + EI\Sigma[I,\Xi+2]$  $K < -K+1$  ΤΕΛΟΣ\_ΕΠΑΝΑΛΗΨΗΣ ΤΕΛΟΣ\_ΕΠΑΝΑΛΗΨΗΣ ΓΙΑ Ξ ΑΠΟ 1 ΜΕΧΡΙ 4 ΣΤΡ[Ξ] <-- 0 ΓΙΑ Ι ΑΠΟ 1 ΜΕΧΡΙ 10 ΣΤΡ[Ξ] <-- ΣΤΡ[Ξ] + ΕΤΡ[Ι,Ξ] ΤΕΛΟΣ\_ΕΠΑΝΑΛΗΨΗΣ ΤΕΛΟΣ\_ΕΠΑΝΑΛΗΨΗΣ  $MAX \leftarrow \Sigma TPI1$  $\Theta$ MAX <-- 1 ΓΙΑ Ι ΑΠΟ 2 ΜΕΧΡΙ 4 ΑΝ ΣΤΡ[Ι]>ΜΑΧ ΤΟΤΕ  $MAX \leftarrow \Sigma TPI$ [1] ΘΜΑΧ <-- Ι ΤΕΛΟΣ\_ΑΝ ΤΕΛΟΣ\_ΕΠΑΝΑΛΗΨΗΣ ΓΡΑΨΕ ΘΜΑΧ ΓΡΑΨΕ 'ΔΩΣΤΕ ΤΟ ΟΝΟΜΑ ΕΝΟΣ ΠΩΛΗΤΗ:' ΔΙΑΒΑΣΕ ΟΝΟΜΑ Θ <-- ΑΝΑΖΗΤΗΣΗ(ΟΝ, ΟΝΟΜΑ) ΟΣΟ Θ=0 ΕΠΑΝΑΛΑΒΕ ΓΡΑΨΕ 'ΔΕΝ ΥΠΑΡΧΕΙ ΤΟ ΟΝΟΜΑ ΠΟΥ ΔΩΣΑΤΕ!' ΓΡΑΨΕ 'ΔΩΣΤΕ ΤΟ ΟΝΟΜΑ ΕΝΟΣ ΠΩΛΗΤΗ:'

#### **Μεθοδικό Φροντιστήριο [www.methodiko.net](http://www.methodiko.net/)**

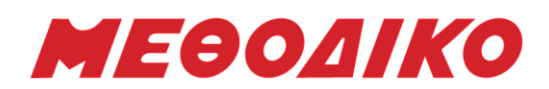

**Μεθοδικό Φροντιστήριο [www.methodiko.net](http://www.methodiko.net/)** ΔΙΑΒΑΣΕ ΟΝΟΜΑ Θ <-- ΑΝΑΖΗΤΗΣΗ(ΟΝ, ΟΝΟΜΑ) ΤΕΛΟΣ\_ΕΠΑΝΑΛΗΨΗΣ ΦΛ <-- ΑΛΗΘΗΣ  $E \leftarrow 2$  ΟΣΟ Ξ<=4 ΚΑΙ ΦΛ=ΑΛΗΘΗΣ ΕΠΑΝΑΛΑΒΕ ΑΝ ΕΤΡ[Θ,Ξ]<=ΕΤΡ[Θ,Ξ-1] ΤΟΤΕ ΦΛ <-- ΨΕΥΔΗΣ ΤΕΛΟΣ\_ΑΝ  $E \leftarrow E + 1$  ΤΕΛΟΣ\_ΕΠΑΝΑΛΗΨΗΣ ΑΝ ΦΛ=ΑΛΗΘΗΣ ΤΟΤΕ ΓΡΑΨΕ 'ΕΙΧΕ ΑΥΞΗΣΗ ΣΕ ΚΑΘΕ ΤΡΙΜΗΝΟ' ΑΛΛΙΩΣ ΓΡΑΨΕ 'ΔΕΝ ΕΙΧΕ ΑΥΞΗΣΗ ΣΕ ΚΑΘΕ ΤΡΙΜΗΝΟ' ΤΕΛΟΣ\_ΑΝ ΚΑΛΕΣΕ ΔΙΑΔ4(ΕΙΣ) ΤΕΛΟΣ\_ΠΡΟΓΡΑΜΜΑΤΟΣ ΣΥΝΑΡΤΗΣΗ ΑΝΑΖΗΤΗΣΗ(Π, Χ) : ΑΚΕΡΑΙΑ ΜΕΤΑΒΛΗΤΕΣ ΑΚΕΡΑΙΕΣ: Ι, Θ ΧΑΡΑΚΤΗΡΕΣ: Π[10], Χ ΑΡΧΗ  $\Theta$  <-- 0  $I < -1$  ΟΣΟ Ι<=10 ΚΑΙ Θ=0 ΕΠΑΝΑΛΑΒΕ ΑΝ Π[Ι]=Χ ΤΟΤΕ  $\Theta$  <--  $\overline{I}$  ΤΕΛΟΣ\_ΑΝ  $I \leftarrow I + 1$  ΤΕΛΟΣ\_ΕΠΑΝΑΛΗΨΗΣ ΑΝΑΖΗΤΗΣΗ <-- Θ ΤΕΛΟΣ\_ΣΥΝΑΡΤΗΣΗΣ ΔΙΑΔΙΚΑΣΙΑ ΔΙΑΔ4(ΕΙΣ) ΜΕΤΑΒΛΗΤΕΣ ΑΚΕΡΑΙΕΣ: Ι, Ξ, J ΠΡΑΓΜΑΤΙΚΕΣ: ΕΙΣ[10,12], Τ ΑΡΧΗ ΓΙΑ Ξ ΑΠΟ 1 ΜΕΧΡΙ 12 ΓΙΑ Ι ΑΠΟ 2 ΜΕΧΡΙ 4 ΓΙΑ J ΑΠΟ 10 ΜΕΧΡΙ Ι ΜΕ ΒΗΜΑ -1 ΑΝ ΕΙΣ[J,Ξ]>ΕΙΣ[J-1,Ξ] ΤΟΤΕ Τ <-- ΕΙΣ[J,Ξ] ΕΙΣ[J,Ξ] <-- ΕΙΣ[J-1,Ξ] ΕΙΣ[J-1,Ξ] <-- Τ

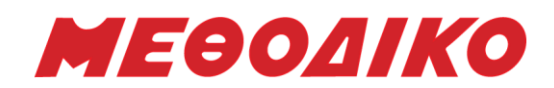

 ΤΕΛΟΣ\_ΑΝ ΤΕΛΟΣ\_ΕΠΑΝΑΛΗΨΗΣ ΓΡΑΨΕ ΕΙΣ[Ι-1,Ξ] ΤΕΛΟΣ\_ΕΠΑΝΑΛΗΨΗΣ ΤΕΛΟΣ\_ΕΠΑΝΑΛΗΨΗΣ ΤΕΛΟΣ\_ΔΙΑΔΙΚΑΣΙΑΣ

*Επιμέλεια: Η ομάδα καθηγητών Πληροφορικής του ΜΕΘΟΔΙΚΟΥ*

### *Ευχόμαστε καλά αποτελέσματα!*

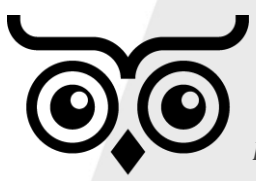

*ΜΕΘΟΔΙΚΟ: 46 Χρόνια - 38000 Επιτυχόντες μαθητές ! Ενημερώσου για τα προγράμματα Σπουδών των δια ζώσης και των διαδικτυακών μαθημάτων και ΕΞΑΣΦΑΛΙΣΕ την ΕΠΙΤΥΧΙΑ ! Περισσότερες πληροφορίες στην ιστοσελίδα του ΜΕΘΟΔΙΚΟΥ.*

### **Μεθοδικό Φροντιστήριο [www.methodiko.net](http://www.methodiko.net/)**